# Análisis de Datos Cualitativos y Métodos Mixtos con MAXQDA

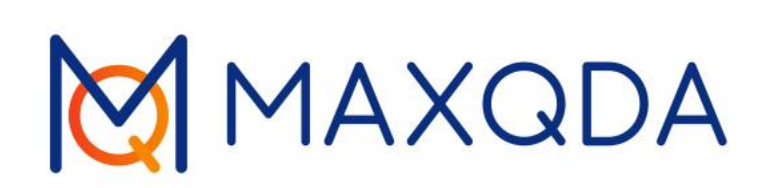

## Agenda

• Las ventajas de un software QDA

 $\begin{array}{c} \mathsf{by} \\ \mathsf{VERBI} \end{array}$ 

- Interfaz de MAXQDA
- Configuración del proyecto
- Cómo analizar los datos
- Opciones de licencia

### ¿Qué es MAXQDA?

Un programa informático para Análisis de Datos Cualitativos (QDA)

#### Datos Cualitativos **Análisis de Datos**

Transcripciones, artículos, documentos, datos de encuestas normalizadas, tablas, archivo de audio, archivo de vídeo, sitios web, notas de campo, referencias geográficas, datos bibliográficos...

Análisis de contenido, estudio de casos, análisis de grupos focales, teoría fundamentada, métodos mixtos, ...... MAXQDA no se limita a un tipo de método.

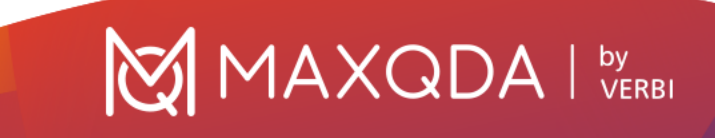

### Beneficios de usar un programa QDA

#### **Organiza**

Flexibilidad en los Datos (PDF, documentos de texto, transcripciones, tablas, imágenes, audio y video, tweets, encuestas, páginas web)

Revisiones de literatura y gestión del conocimiento

Transcripción

#### Analiza

Categoriza y enlaza Resume y anota Recupera y filtra Busca texto Visualiza Descubre combinaciones y relaciones

#### Presenta

Exporta visualizaciones de datos Informes automáticos Transparencia de los resultados de la investigación Los datos se pueden usar para análisis secundario

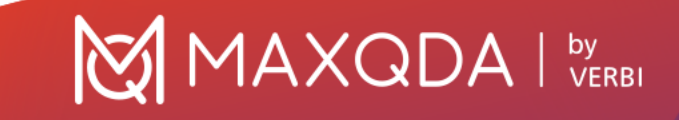

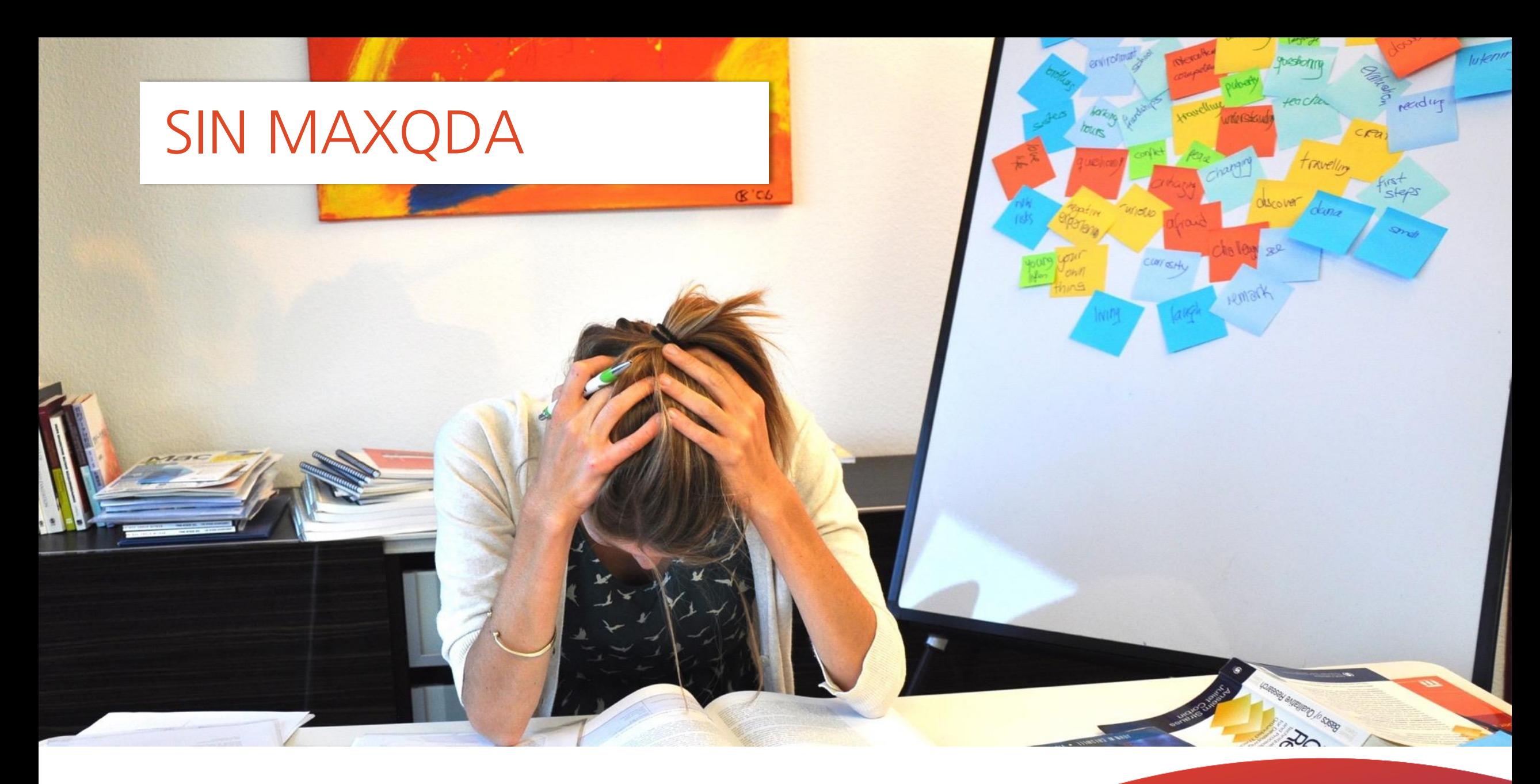

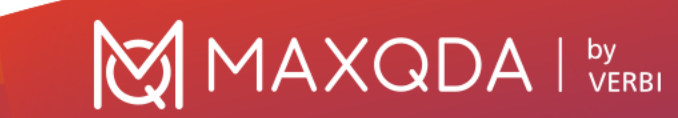

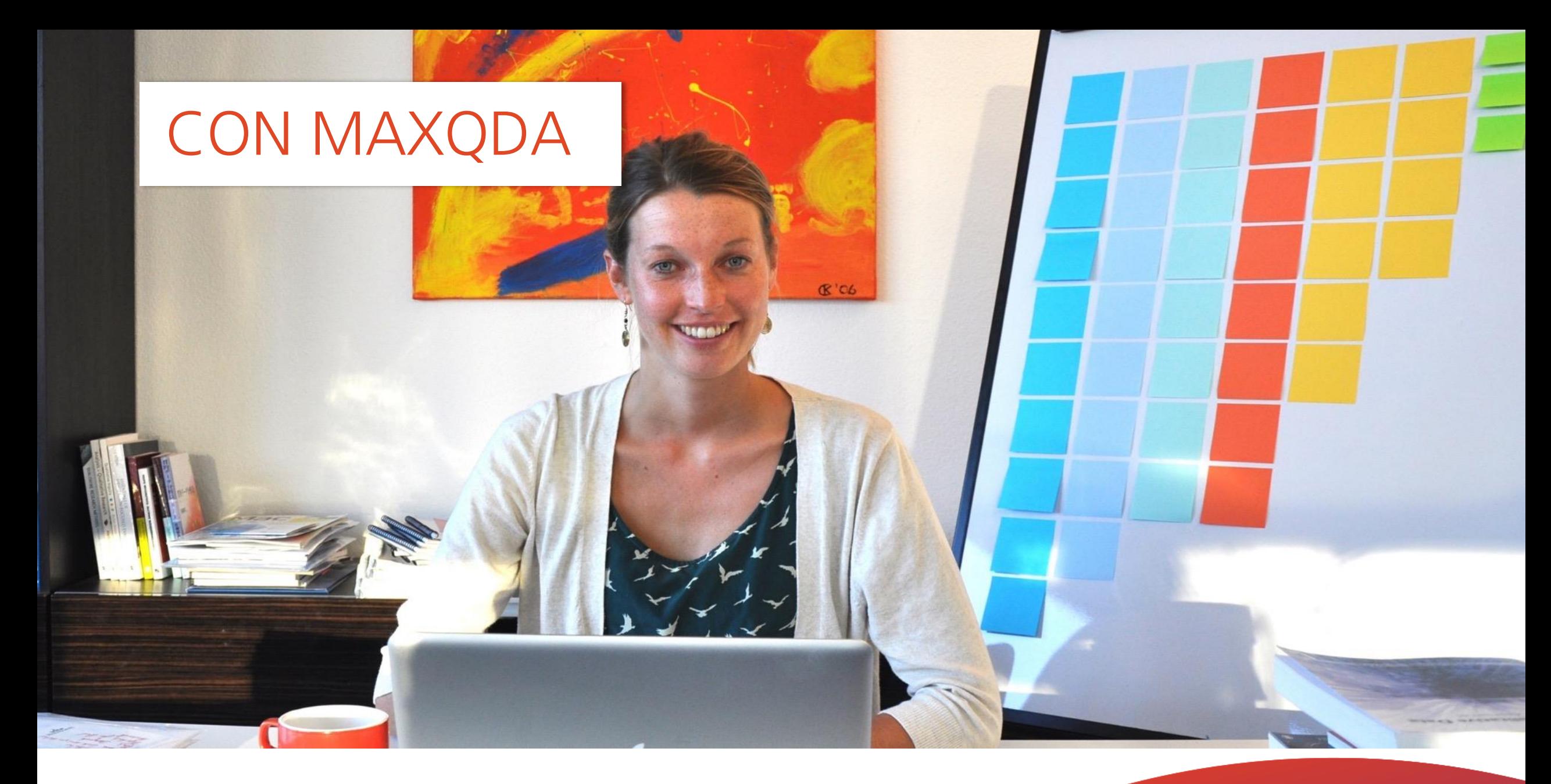

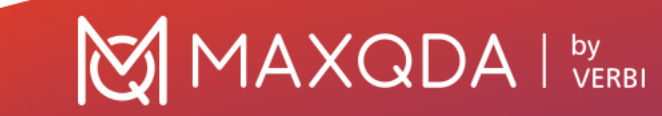

### Aspecto de MAXQDA

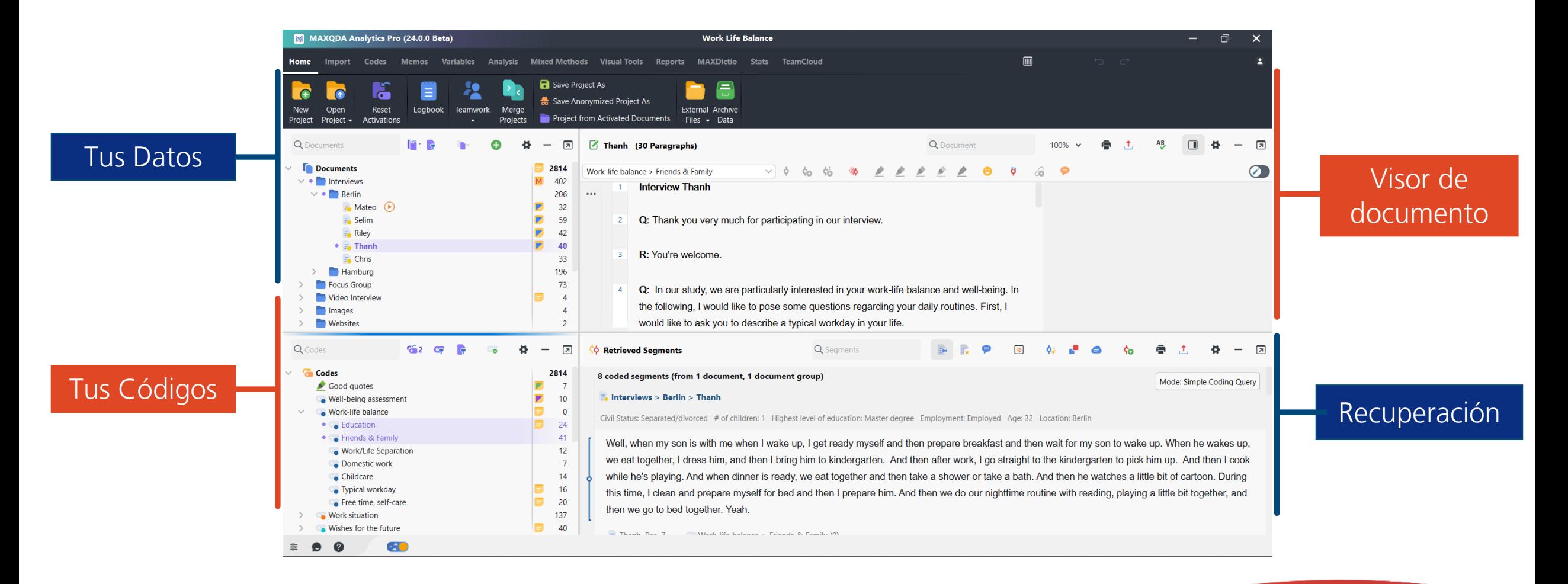

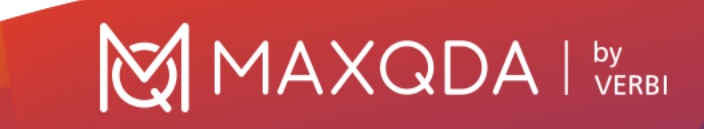

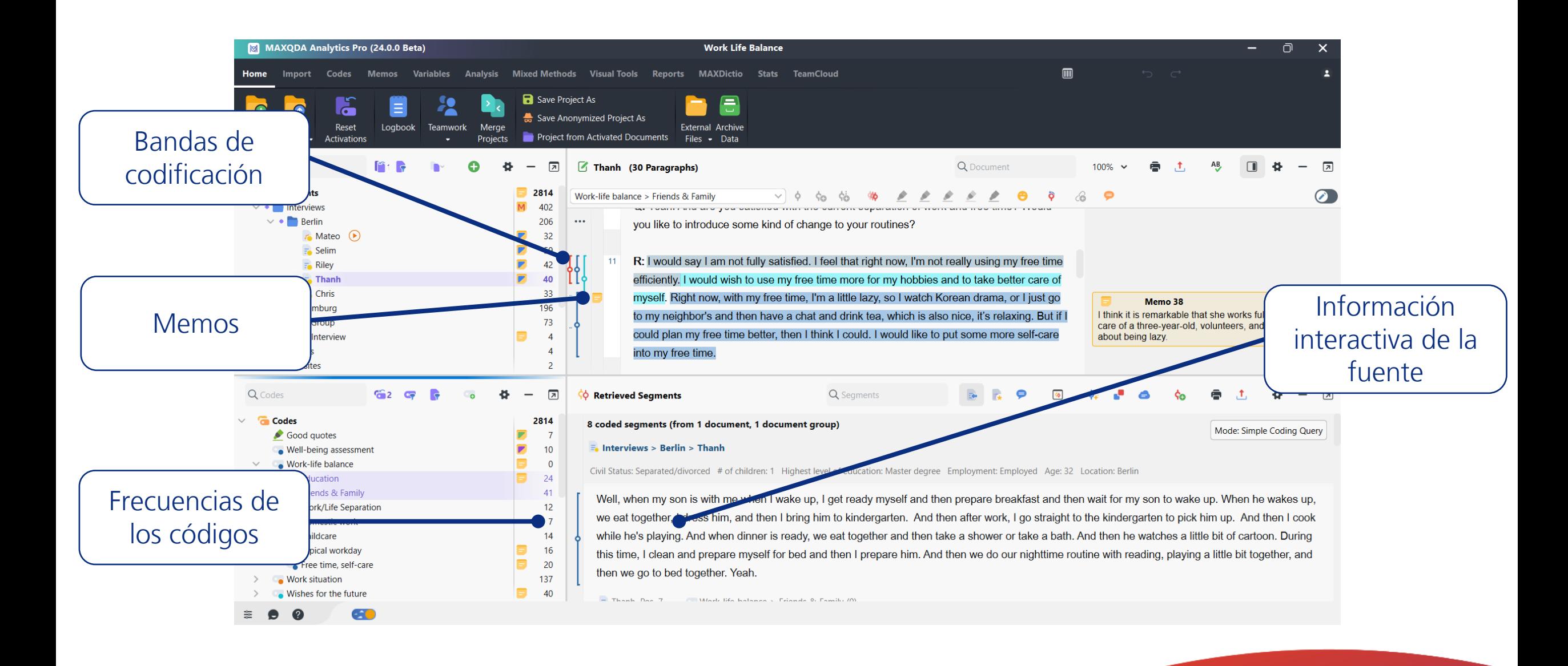

MAXQDA I VERBI

![](_page_7_Picture_1.jpeg)

### Visualiza Datos y Resultados

![](_page_8_Figure_1.jpeg)

![](_page_8_Figure_2.jpeg)

![](_page_8_Figure_4.jpeg)

![](_page_8_Figure_5.jpeg)

![](_page_8_Figure_6.jpeg)

![](_page_8_Figure_7.jpeg)

![](_page_8_Picture_8.jpeg)

### Busca Datos o Segmentos Codificados

Recuparación Simple: Interroga a los datos al activar datos y códigos para comprobar las ocurrencias

Recuperación Compleja: Busca con filtros completos, p. ej. cercanía de códigos

Búsqueda de Textos: Busca palabras (combinaciones) en documentos o memos

![](_page_9_Picture_4.jpeg)

![](_page_9_Picture_5.jpeg)

## AI Assist – en MAXQDA 24

- **Resumir pasajes de texto** en forma de memo
- **Sugerir y aplicar códigos** para un pasaje de texto
- **Sugerir subcódigos** para un código y sus segmentos
- **Resumir un segmento codificado** como comentario de código
- **Crear resúmenes automáticos** para los segmentos codificados de un código
- **Personalizar** la longitud**,** el idioma y el formato del texto

![](_page_10_Picture_7.jpeg)

![](_page_10_Picture_8.jpeg)

## Exportar y Publicar

![](_page_11_Picture_1.jpeg)

Exportar documentos, códigos, resultados de búsquedas, memos, imágenes, mapas, todo el proyecto, y más. Archive

Intercambio de elementos seleccionados con miembros del equipo.

Archivo de datos en un clic.

![](_page_11_Picture_5.jpeg)

![](_page_11_Figure_6.jpeg)

Data

## Únete a la Comunidad

- Research Network
- User Forum
- Research Grants
- MQIC (MAXQDA International Conference)
- MAXDAYS Virtual Conference

![](_page_12_Picture_6.jpeg)

![](_page_12_Picture_7.jpeg)

### Recursos Gratuitos en la Página Web de MAXQDA

- MAXQDA Press
- Manuales
- Biblioteca de Videos
- Guías y bibliografía

![](_page_13_Picture_5.jpeg)

### Servicios Gratuitos

![](_page_14_Picture_1.jpeg)

#### MAXQDA Reader

#### Abre, presenta y visualiza proyectos de MAXQDA en cualquier momento sin una licencia de MAXQDA.

![](_page_14_Picture_4.jpeg)

### Iníciate con MAXQDA

![](_page_15_Figure_1.jpeg)

![](_page_15_Picture_2.jpeg)

### Licencias MAXQDA (Windows y Mac)

#### Single User License

A personal MAXQDA license for individual users with up to 2 computers.

#### **INSTALLATION**

2 computers belonging to a single user. Installations may not be used simultaneously and only by that user.

#### **SUBSCRIPTION / PERPETUAL**

Starting at 1 license

![](_page_16_Picture_7.jpeg)

#### Network License

MAXQDA license managed on a server for easy distribution in your network.

#### **INSTALLATION**

Simultaneous use by as many clients as seats purchased / access by double the number of clients as seats purchased.

#### **SUBSCRIPTION**

Starting at 5 seats

![](_page_16_Picture_14.jpeg)

17 **Construction Construction Construction Construction Construction Construction Construction Construction Construction Construction Construction Construction Construction Construction Construction Construction Constructi** 

### MAXQDA para Instituciones Educativas

![](_page_17_Picture_1.jpeg)

![](_page_17_Picture_2.jpeg)

18 Qualitative & Mixed Methods

#### AI Assist – Complemento GRATUITO | PREMIUM \$ 0 **Limitado** sugerencias diarias \$ 10-20 / meses **Ilimitado** sugerencias diarias Analizar o resumir aprox. 10 páginas de texto

 $\begin{bmatrix} by \\ VERBI \end{bmatrix}$ 

AI-Transcripción: Obtendrás una hora gratis al registrarte, y podrás comprar horas adicionales en la tienda

![](_page_19_Picture_0.jpeg)

![](_page_19_Picture_1.jpeg)

## maxqda.com/trial

20 Qualitative & Mixed Methods

![](_page_20_Picture_0.jpeg)

# ¡Gracias!